```
ibec_ExecSQLScript
```
Executes an SQL script from a variable or a file.

## **Syntax**

```
function ibec ExecSQLScript(Connection : variant; SQLScript : string;
                             Options : string; ProgressBlock : variant) :
```
variant;

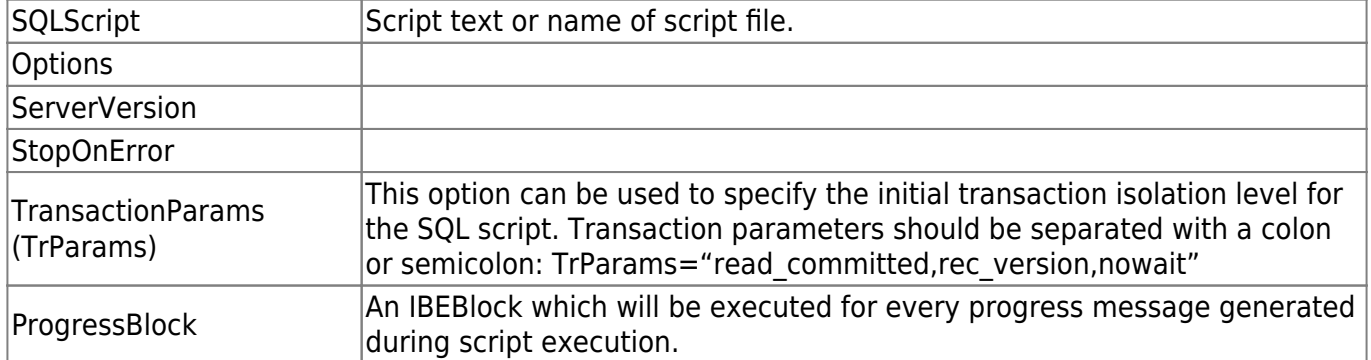

## **Description**

ibec\_ExecSQLScript executes an SQL script from a variable or a file.

Connection is an active connection created with the [ibec\\_CreateConnection](http://ibexpert.com/docu/doku.php?id=05-ibexpert-ibeblock-functions:05-06-database-functions:ibec_createconnection) function which will be used while executing a script. If Connection is not specified (NULL) the script must contain the [CREATE DATABASE](http://ibexpert.com/docu/doku.php?id=02-ibexpert:02-02-ibexpert-database-menu:create-database) or the [CONNECT](http://ibexpert.com/docu/doku.php?id=01-documentation:01-08-firebird-documentation:firebird-2-administration-handbook:administration-tools#connect_to_a_database) statement, otherwise an exception will be raised.

ibec ExecSQLScript returns NULL if there were no errors while executing a script. Otherwise it returns an error(s) message.

## **Example**

```
 execute ibeblock
 as
 begin
   cbb = 'execute ibeblock (BlockData variant)
          as
          begin
            sMessage = BlockData;
            if (sMessage is not null) then
              ibec_Progress('SQL Script: ' + sMessage);
          end';
  db = ibec_CreadConsection(-ctFirebird, ...); try
```

```
Last
update:<br>2023/07/05 <sup>05-ibexpert-ibeblock-functions:05-27-miscellaneous-functions:ibec_execsqlscript http://ibexpert.com/docu/doku.php?id=05-ibexpert-ibeblock-functions:05-27-miscellaneous-functions:ibec_execsqlscript</sup>
18:52
          Scr = 'INSERT INTO MYTABLE (ID, DATA) VALUES (1, 'Bla-bla'); ' +
 'INSERT INTO MYTABLE (ID, DATA) VALUES
         (2, 'Bla-bla'); ' + 'COMMIT;';
          ibec_ExecSQLScript(db, Scr, 'ServerVersion=FB21; StopOnError=FALSE',
cbb); ...
         ibec ExecSQLScript(db, 'D:\Scripts\CheckData.sql',
 'ServerVersion=FB21', null); finally
          ibec_CloseConnection(db);
       end
    end
```
From:

<http://ibexpert.com/docu/>- **IBExpert**

Permanent link:

**[http://ibexpert.com/docu/doku.php?id=05-ibexpert-ibeblock-functions:05-27-miscellaneous-functions:ibec\\_execsqlscript](http://ibexpert.com/docu/doku.php?id=05-ibexpert-ibeblock-functions:05-27-miscellaneous-functions:ibec_execsqlscript)** Last update: **2023/07/05 18:52**

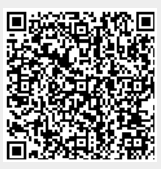